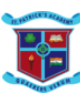

# St. Patrick's Academy  **COMPUTER CLASS IV REVISED ANSWER KEY**

## **Q1. Answer in one word:**

- a. Bit
- b. Secondary memory/ROM
- c. Jump List
- d. Category view
- e. Computer
- f. Microsoft
- g. 1024
- h. Windows 7 home premium/ Windows 7 professional/ Windows 7 Ultimate
- i. Primary Memory
- j. Flash drive

# **Q2. State whether the following statements are true (T) or false (F).**

- a. ( T )
- b. ( F )
- c. (T )
- d. ( T ) e. ( T )
- f. ( T )
- g. ( T )
- h. ( F )
- i. ( T )
- j. ( F )

# **Q3. Fill in the blanks :-**

- a. pop-up menu/context menu.
- b. Windows 10
- c. Internal memory
- d. Memory card
- e. information
- f. binary digits.
- g. secondary/external memory.
- h. Aero-peek

#### **Q4. Write the full form of the following:**

- a. RAM- Random Access Memory
- b. ROM- Read Only Memory
- c. PROM-Programmable Read Only Memory
- d. EPROM- Erasable Programmable Read Only Memory
- e. GUI- Graphical User Interface
- f. KB- Kilobytes
- g. CD-Compact Disk
- h. DVD- Digital Versatile Disk

# **Q5. Answer the following questions:-**

 a. Shortcut menu also known as context menu or pop-up menu is the menu which appears when we right click our mouse either on a blank area or on an object (icon). It displays a set of commands related to the icon, document or desktop window.

- b.
- and figures.

# **Data Information**

- Data is raw set of facts Information is processed data
- It is also called as Input It is also called as Output
- It is unorganized. It is organized

c. Write a short note on CD and pen drive.

**CD**

The full form of CD is Compact Disc. It is a secondary storage device where data can be stored offline. It can store upto 700 MB of data.

**Pen Drive** It is a portable device which stores the data offline. It is also called as flash drive or USB drive

 d. Icons are small pictures that represent a file, folder or a program. They help us in opening any program by double clicking on the icon.

### **Q6. Identify the devices and name them:**

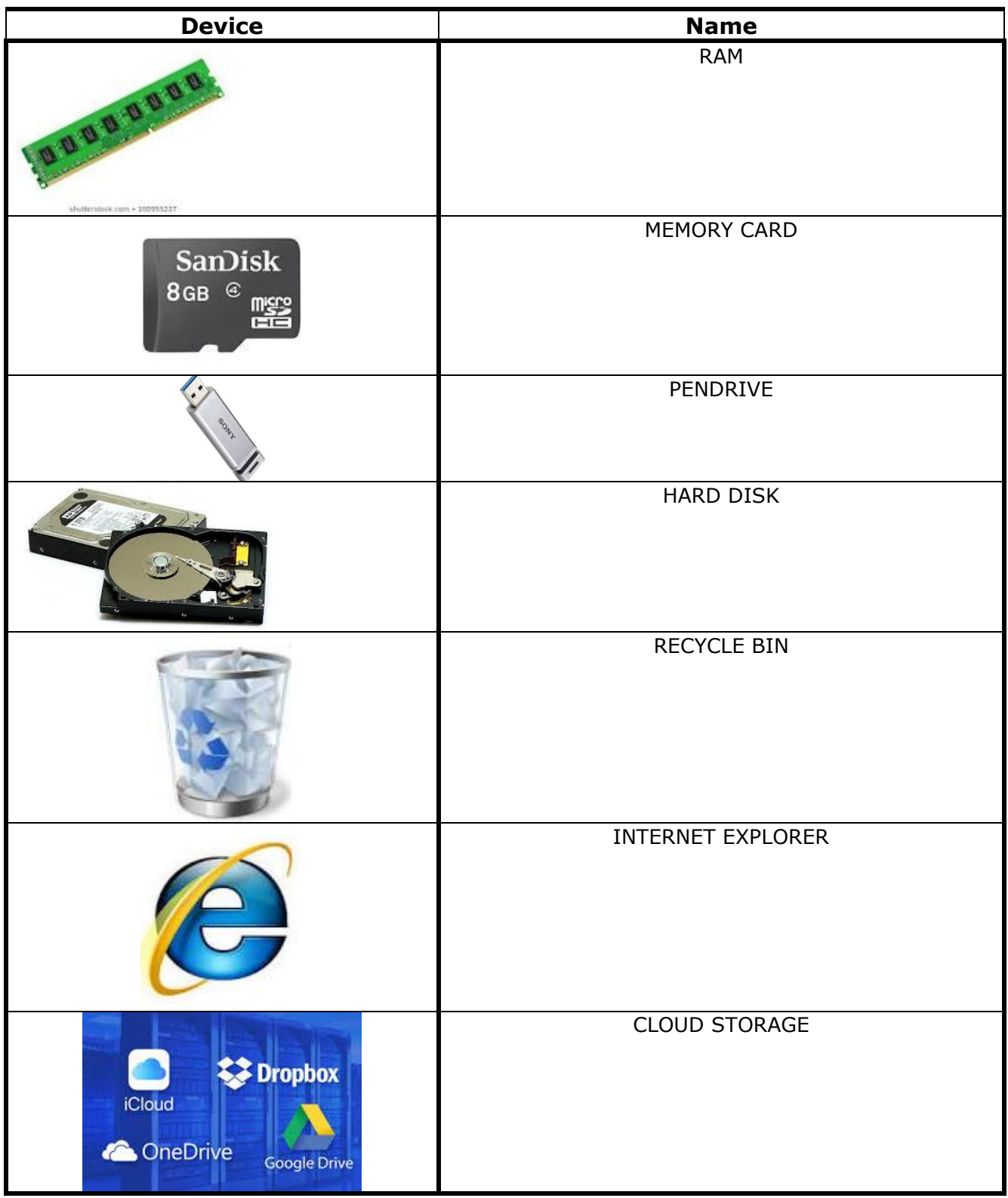